# **Промышленный контроллер АГАВА ПК-70**

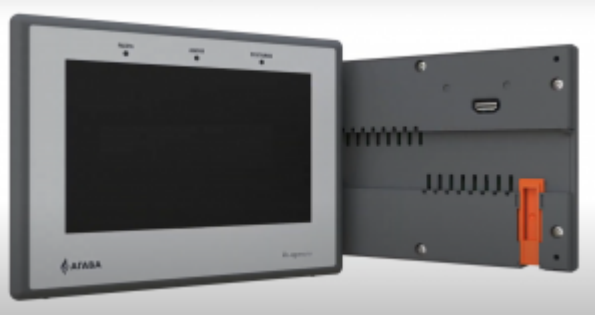

Контроллер АГАВА ПК-70

АГАВА ПК-70 относится к классу проектных контроллеров, то есть устройств, максимально заточенных под проект: клиент сам определяет форм-фактор, количество и тип входов / выходов, среду программирования.

АГАВА ПК-70 — прибор «3 в 1». Он совмещает в себе ПЛК, панель оператора и устройство сопряжения с объектом (УСО). Такое решение позволяет существенно снизить стоимость системы автоматизации.

Уникальное отличие ПК-70 от существующих контроллеров в том, что он подобен трансформеру. Пользователь может самостоятельно трансформировать его в:

- моноблок;
- сплит-систему (дисплей на щите, контроллер на дин-рейке);
- контроллер без дисплея (на дин-рейке).

 $\Box$ 

#### **Содержание**

[Документация](#.D0.94.D0.BE.D0.BA.D1.83.D0.BC.D0.B5.D0.BD.D1.82.D0.B0.D1.86.D0.B8.D1.8F) [Программное обеспечение](#.D0.9F.D1.80.D0.BE.D0.B3.D1.80.D0.B0.D0.BC.D0.BC.D0.BD.D0.BE.D0.B5_.D0.BE.D0.B1.D0.B5.D1.81.D0.BF.D0.B5.D1.87.D0.B5.D0.BD.D0.B8.D0.B5) [Встроенные интерфейсы](#.D0.92.D1.81.D1.82.D1.80.D0.BE.D0.B5.D0.BD.D0.BD.D1.8B.D0.B5_.D0.B8.D0.BD.D1.82.D0.B5.D1.80.D1.84.D0.B5.D0.B9.D1.81.D1.8B) [Субмодули, доступные для установки в АГАВА ПК-70](#.D0.A1.D1.83.D0.B1.D0.BC.D0.BE.D0.B4.D1.83.D0.BB.D0.B8.2C_.D0.B4.D0.BE.D1.81.D1.82.D1.83.D0.BF.D0.BD.D1.8B.D0.B5_.D0.B4.D0.BB.D1.8F_.D1.83.D1.81.D1.82.D0.B0.D0.BD.D0.BE.D0.B2.D0.BA.D0.B8_.D0.B2_.D0.90.D0.93.D0.90.D0.92.D0.90_.D0.9F.D0.9A-70) [Примеры конфигурации АГАВА ПК-70](#.D0.9F.D1.80.D0.B8.D0.BC.D0.B5.D1.80.D1.8B_.D0.BA.D0.BE.D0.BD.D1.84.D0.B8.D0.B3.D1.83.D1.80.D0.B0.D1.86.D0.B8.D0.B8_.D0.90.D0.93.D0.90.D0.92.D0.90_.D0.9F.D0.9A-70)

## **1 Документация**

- [Руководство по эксплуатации АГАВА ПК-70](http://docs.kb-agava.ru/view/%D0%A0%D1%83%D0%BA%D0%BE%D0%B2%D0%BE%D0%B4%D1%81%D1%82%D0%B2%D0%BE_%D0%BF%D0%BE_%D1%8D%D0%BA%D1%81%D0%BF%D0%BB%D1%83%D0%B0%D1%82%D0%B0%D1%86%D0%B8%D0%B8_%D0%90%D0%93%D0%90%D0%92%D0%90_%D0%9F%D0%9A-70).
- [Руководство программиста АГАВА ПК-70](http://docs.kb-agava.ru/view/%D0%A0%D1%83%D0%BA%D0%BE%D0%B2%D0%BE%D0%B4%D1%81%D1%82%D0%B2%D0%BE_%D0%BF%D1%80%D0%BE%D0%B3%D1%80%D0%B0%D0%BC%D0%BC%D0%B8%D1%81%D1%82%D0%B0_%D0%90%D0%93%D0%90%D0%92%D0%90_%D0%9F%D0%9A-70)

## **2 Программное обеспечение**

- [SDK АГАВА ПК](http://files.kb-agava.ru/s/6gL9gorGJxxb6kp)
- Драйвер RNDIS/Ethernet: [setup-usbdriver-agava-rndis.zip](http://docs.kb-agava.ru/view/%D0%A4%D0%B0%D0%B9%D0%BB:Setup-usbdriver-agava-rndis.zip)

## **3 Встроенные интерфейсы**

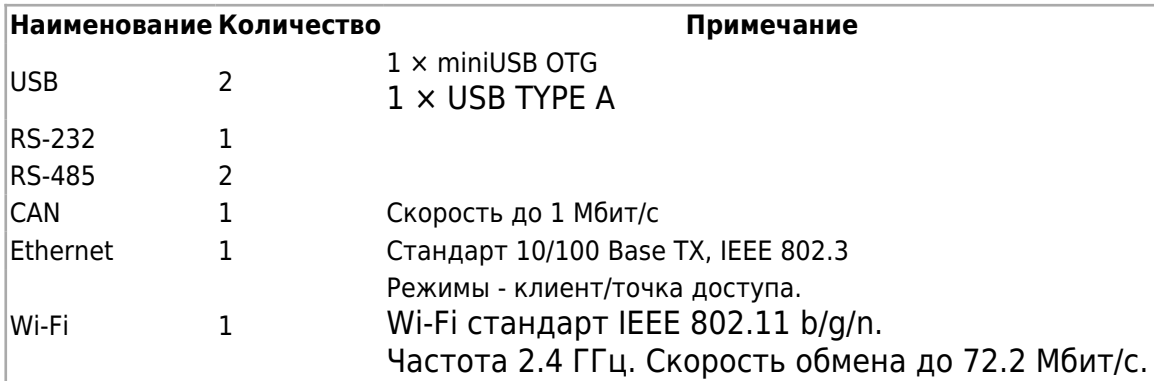

## **4 Субмодули, доступные для установки в АГАВА ПК-70**

Контроллеры серии АГАВА ПК-70 имеют возможность установки до десяти субмодулей:

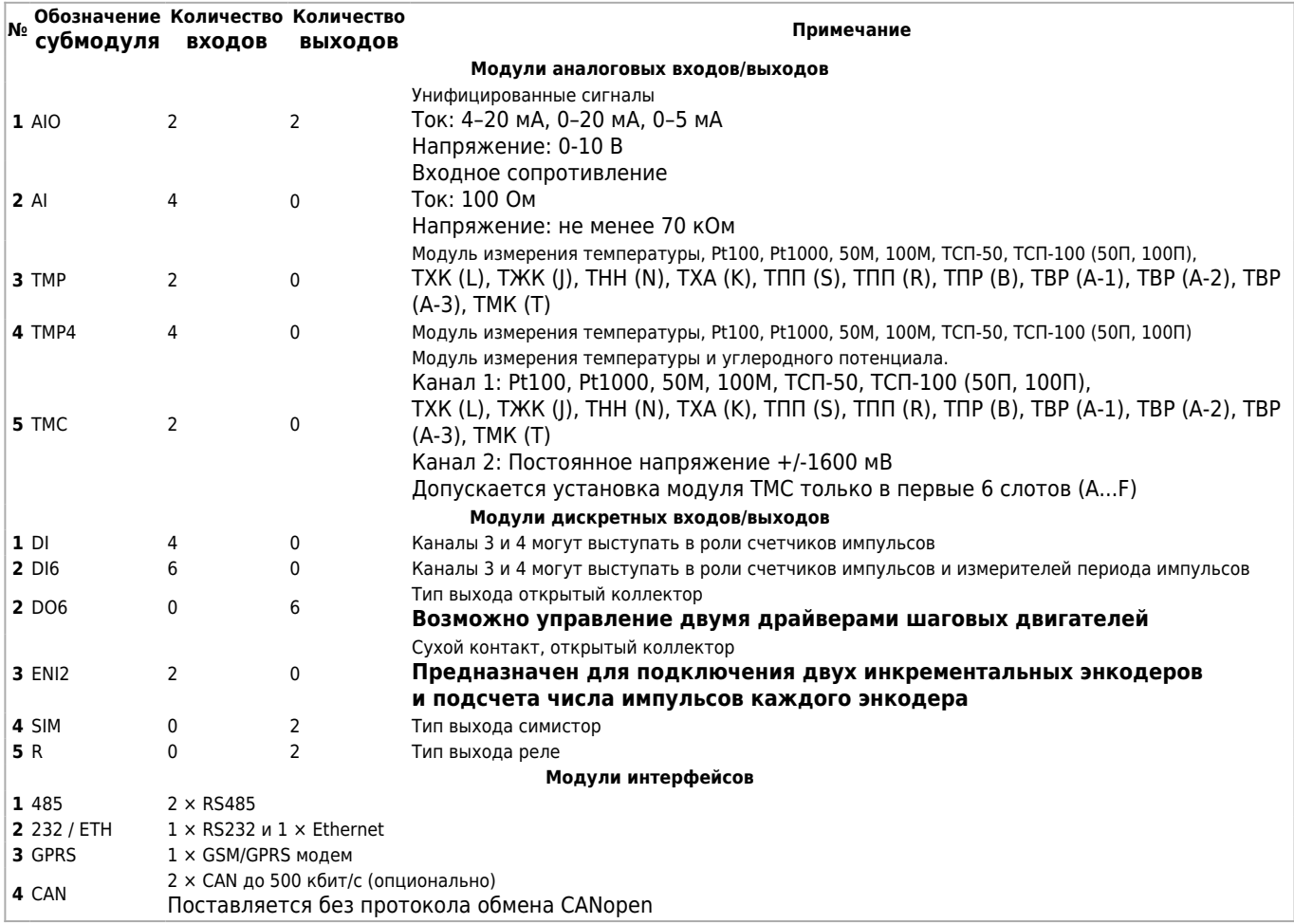

### **5 Примеры конфигурации АГАВА ПК-70**

**АГАВА ПК-70.M.07 (DI6 – DI6 – DI6 – DI6 – DI6 – DO6 – DO6 – DO6 – DO6 – DO6)** моноблок, дисплей 7", 5 шестиканальных с/м дискретных входов, 5 шестиканальных с/м дискретных выходов.

**АГАВА ПК-70.C.10 (AI – AI – AI – TMP – TMP – TMP – SIM – SIM – DO6 – DI6)** сплит-система, дисплей 10", 3 четырехканальных с/м аналоговых входов, 3 двухканальных с/м температурных входов, 2 двухканальных с/м симисторных выходов, 1 шестиканальный с/м дискретных выходов, 1 ше-стиканальный с/м дискретных входов.

**АГАВА ПК-70.F (AI – AI – AI – TMP – TMP – TMP – AIO – AIO – AIO – SIM)** — без дисплея, 3 двухканальных с/м аналоговых входов, 3 двухканальных с/м температурных входов, 3 с/м аналоговых входов и выходов, 1 двухканальный с/м симисторных выходов.

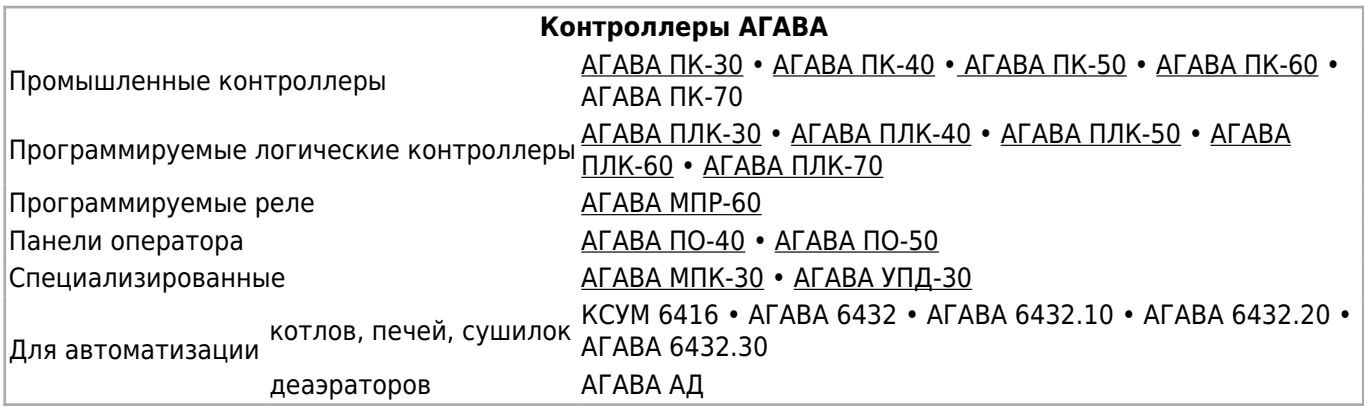

Источник — http://docs.kb-agava.ru/index.php?title=Промышленный контроллер AГАВА\_ПК-70&oldid=2597

**Эта страница в последний раз была отредактирована 21 октября 2024 в 15:05.**